# **CS 440 Theory of Algorithms /<br>CS 468 Algorithms in Bioinformatics CS 468 Al ith i Bi i f ti CS 468 Algorithms in Bioinformatics**

**Transform-and-Conquer**

**Heaps and Heapsort**

Copyright © 2007 Pearson Addison-Wesley. All rights reserved

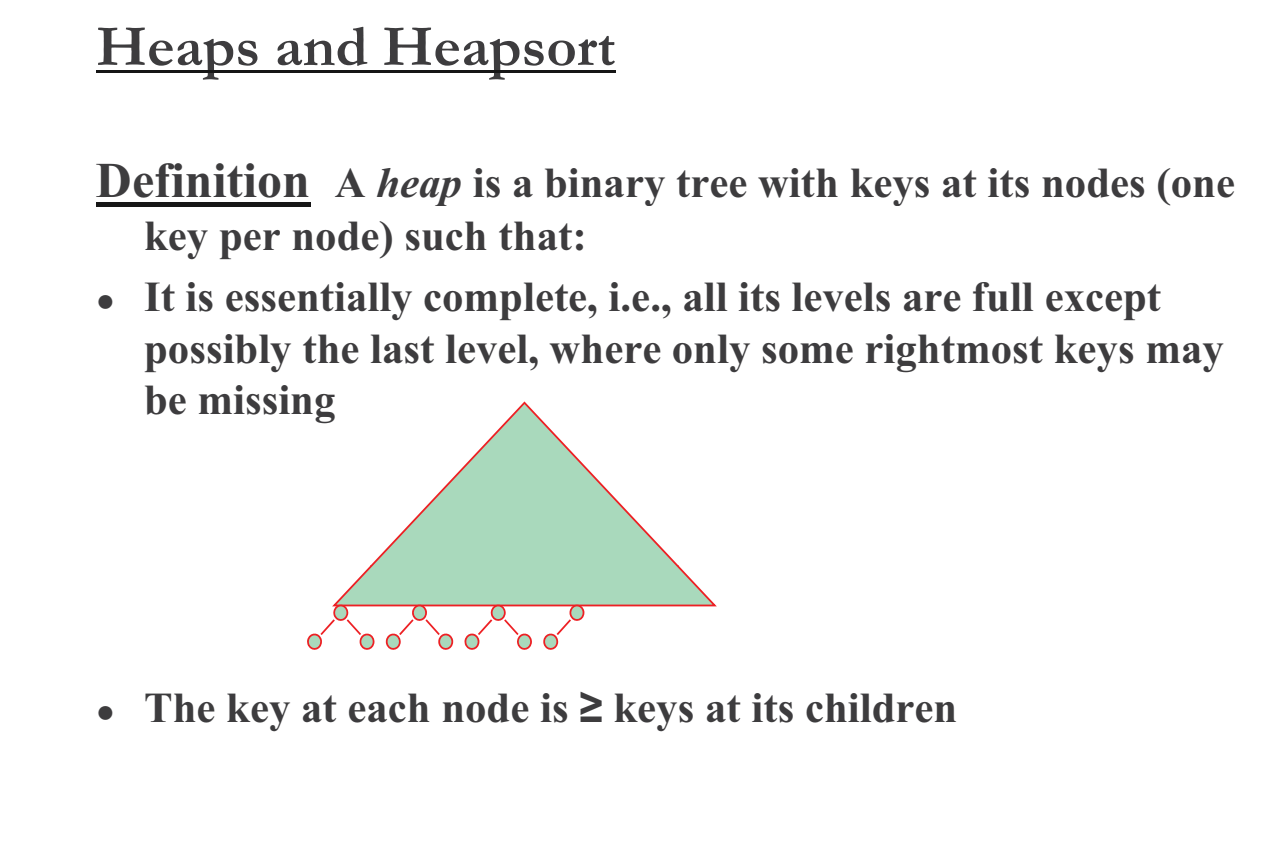

Copyright © 2007 Pearson Addison-Wesley. All rights reserved

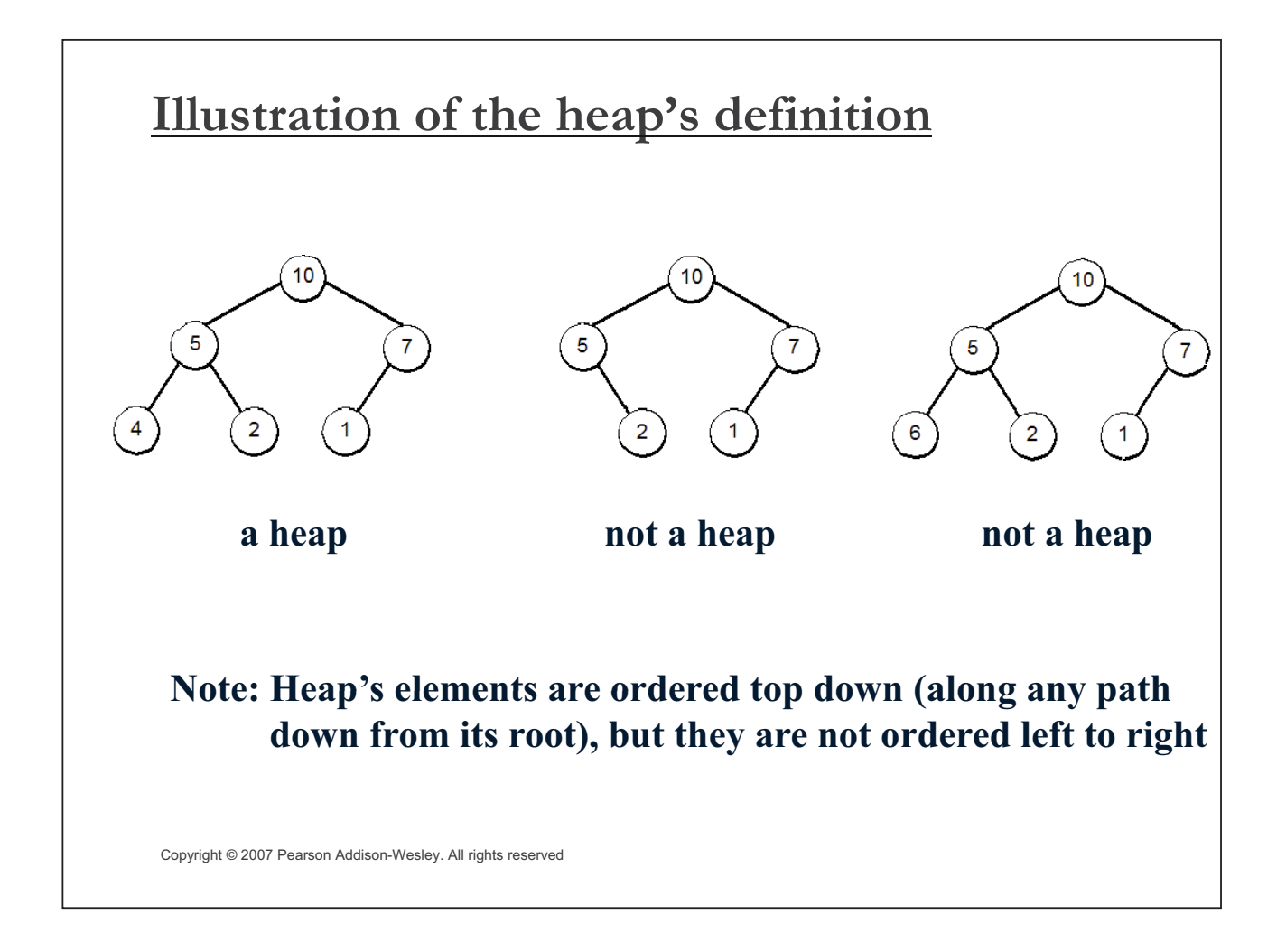

#### **Some Important Properties of a Heap**

- **Given** *n,* **there exists a unique binary tree with** *n* **nodes that** is essentially complete, with  $h = \lfloor \log_2 n \rfloor$
- $\bullet$ **The root contains the largest key**
- $\bullet$ **The subtree rooted at any node of a heap is also a heap**
- **A heap can be represented as an array**

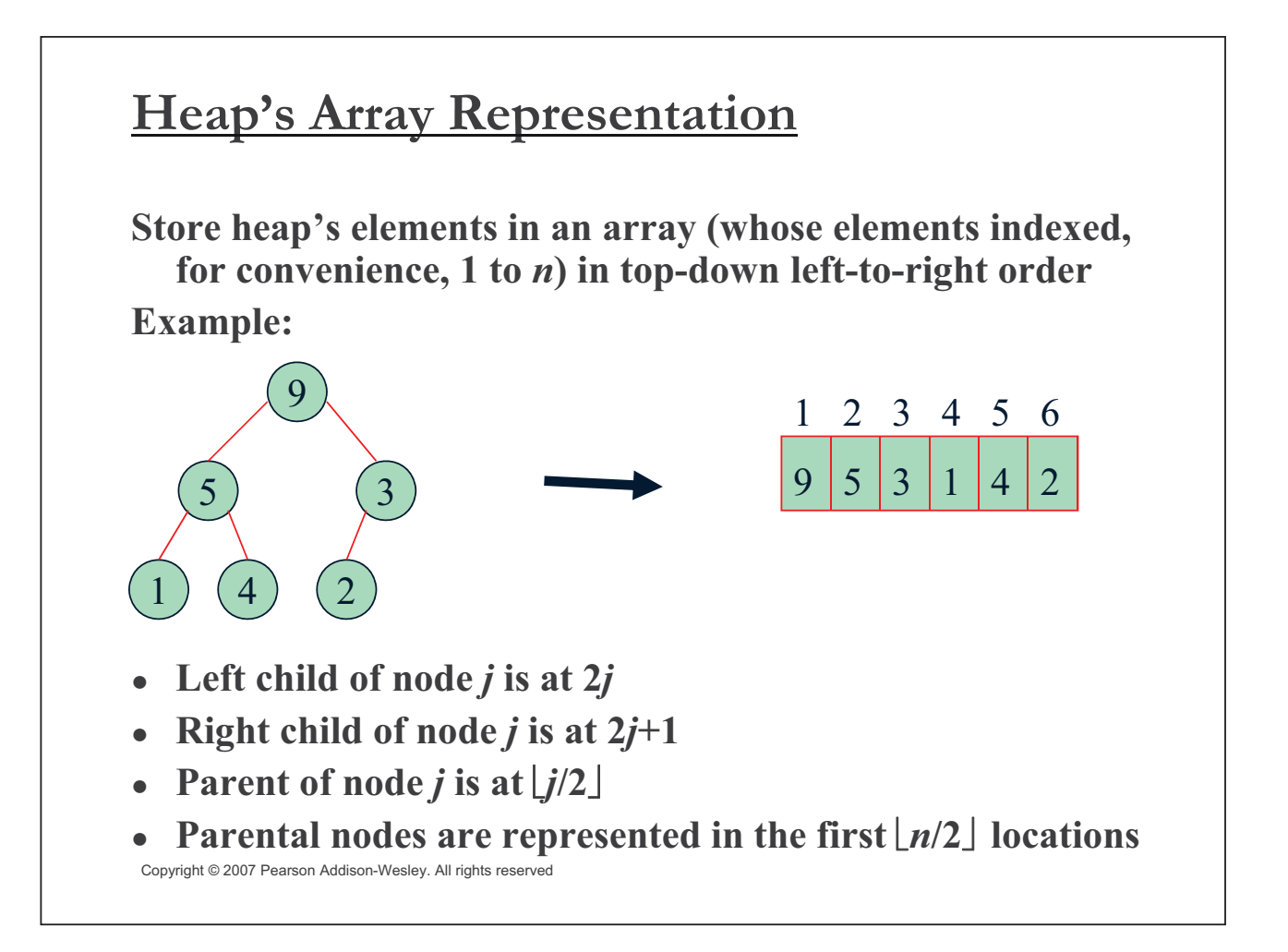

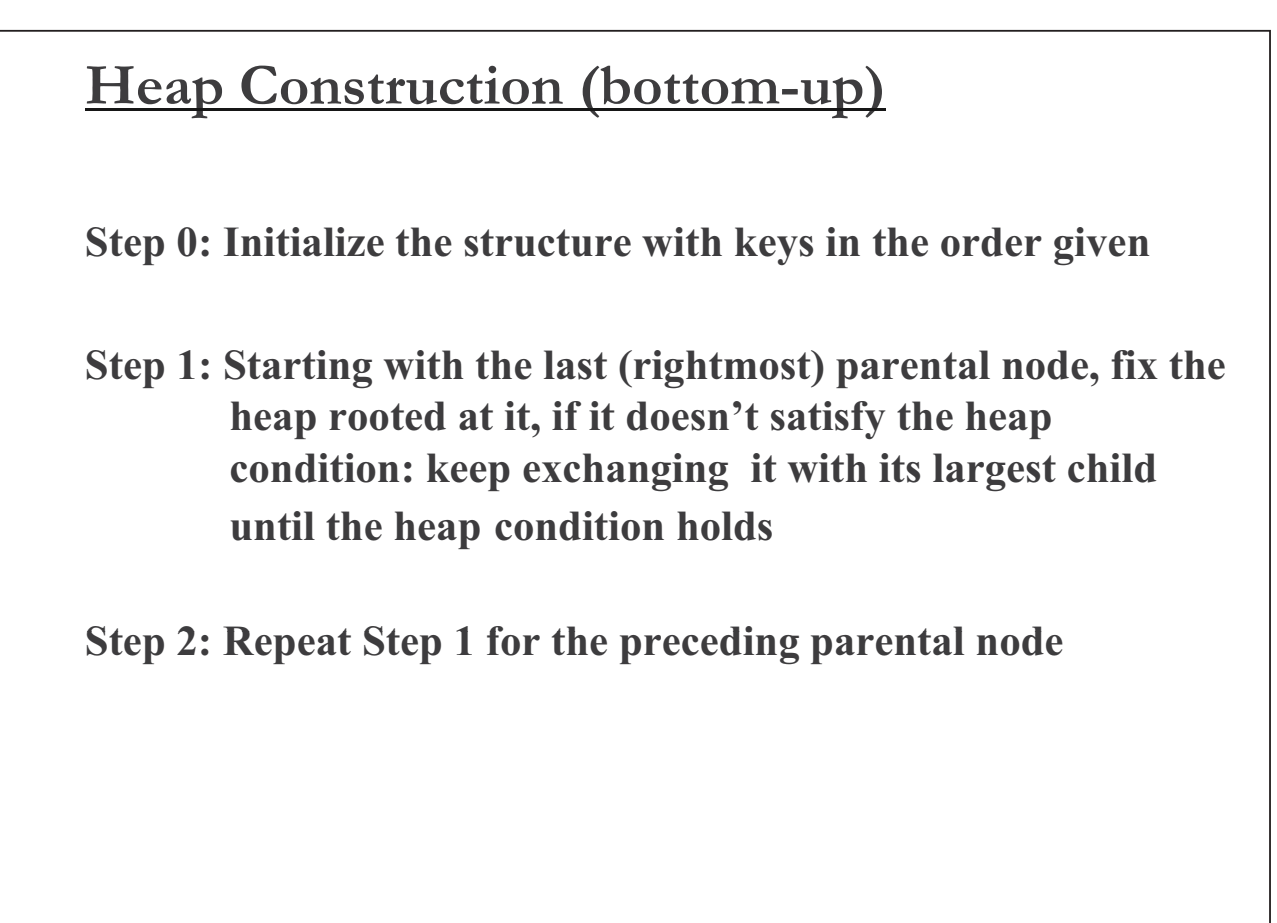

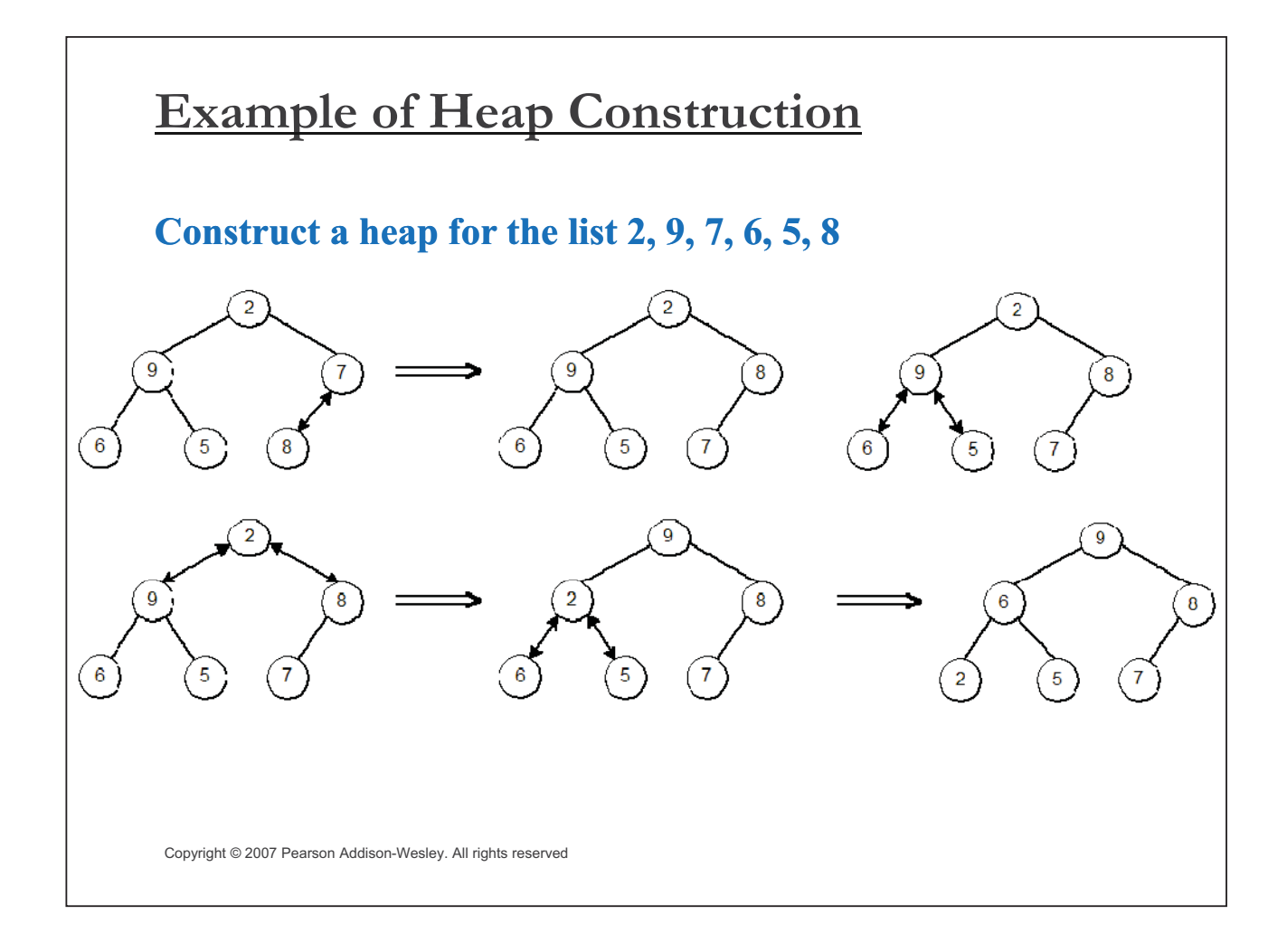

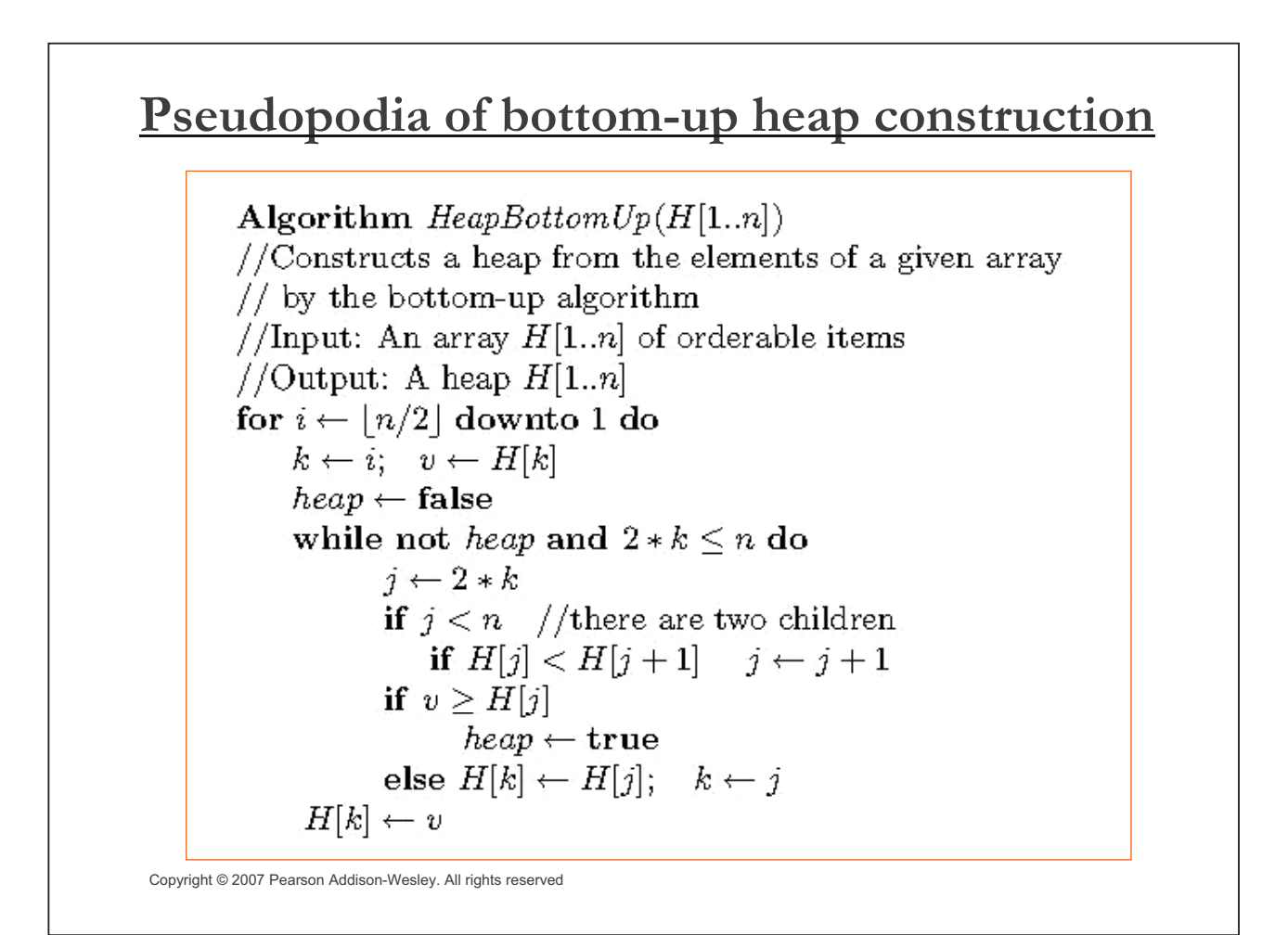

# **Heapsort Stage 1: Construct a heap for a given list of** *n* **keys Stage 2: Repeat operation of root removal** *n***-1 times:** – **Exchange keys in the root and in the last (rightmost) leaf** – **Decrease heap size by 1** – **If necessary, swap new root with larger child until the heap condition holds** Copyright © 2007 Pearson Addison-Wesley. All rights reserved

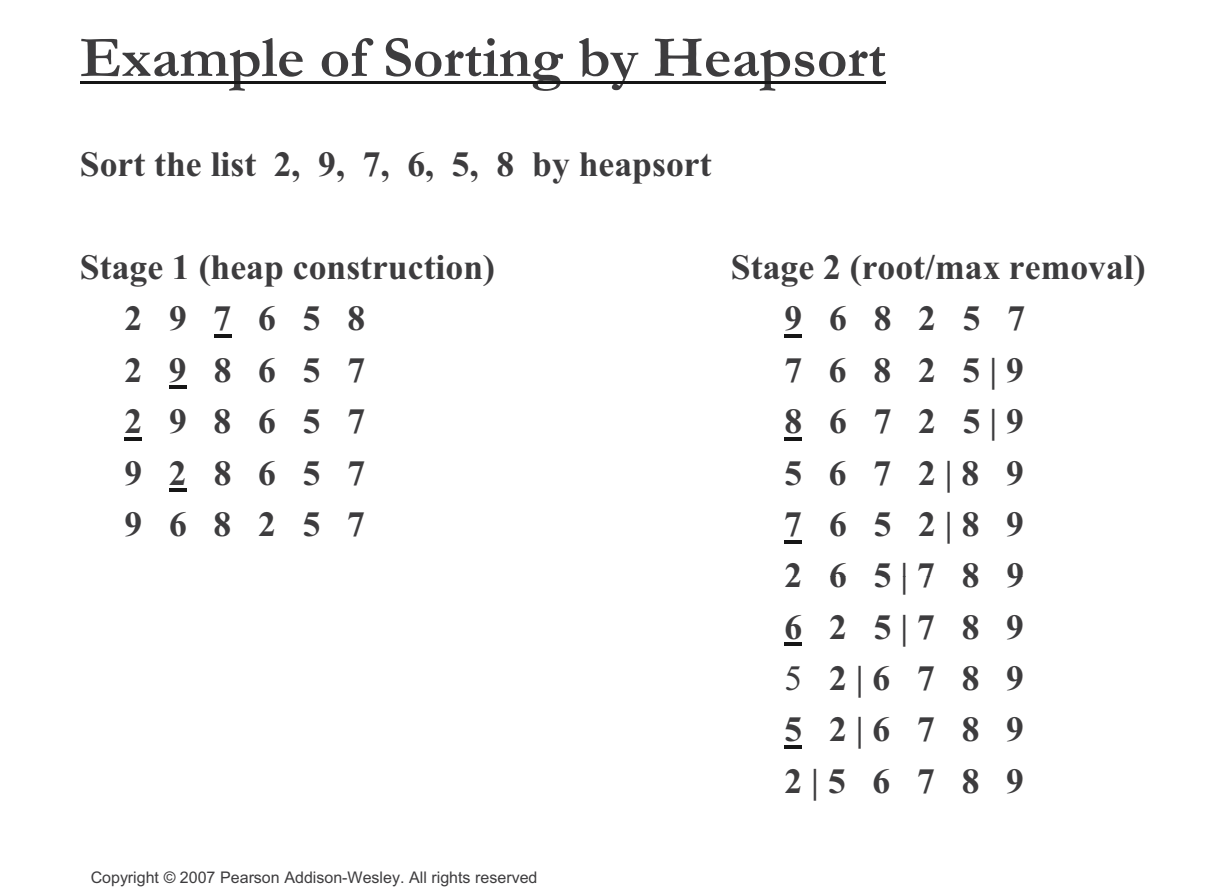

#### **Analysis of Heapsort**

**Stage 1: Build heap for a given list of** *n* **keys worst-case**  $C(n) = \sum 2(h-i) \ 2^i = 2(n - \log_2((n+1)) \in \Theta(n)$  $i=0$  / *h***-1 =0**# nodes at level *i* **Stage 2: Repeat operation of root removal** *n***-1 times (fix heap) worst-case** *n***-1**  $C(n) = \sum_{i=1}^{n} 2\log_2 i \in \Theta(n \log n)$ *i=***1**

Both worst-case and average-case efficiency:  $\Theta(n \text{log} n)$ <br>In-place: yes

Copyright © 2007 Pearson Addison-Wesley. All rights reserved

### **Priority Queue**

**A** *priority queue* **is the ADT of a set of elements with numerical priorities with the following operations:**

- **find element with highest priority**
- **delete element with highest priority**
- **insert element with assigned priority (see below)**
- **Heap is a very efficient way for implementing priority queues**
- **Two ways to handle priority queue in which highest priority = smallest number**

## **Insertion of a New Element into a Heap** - **Insert the new element at last position in heap. • Compare it with its parent and, if it violates heap condition, exchange them** - **Continue comparing the new element with nodes up the tree until the heap condition is satisfied Example: Insert key 10** q  $\overline{9}$  $10$  $10$ **Efficiency: O(log** *n***)** Copyright © 2007 Pearson Addison-Wesley. All rights reserved

#### **Other Important Notes on Heaps**

- $\bullet$  **Min Heap**
	- The key at each node is  $\leq$  keys at its children
- Heap is useful for obtaining the *m* smallest or largest from *n* **items when** *m* **is much smaller than** *n*
	- E.g., building MSTs we only need  $|V| - 1$  edges, but  $|E|$  could be an big as  $|V| (|V| - 1)/2$
	- **What is the efficiency?**

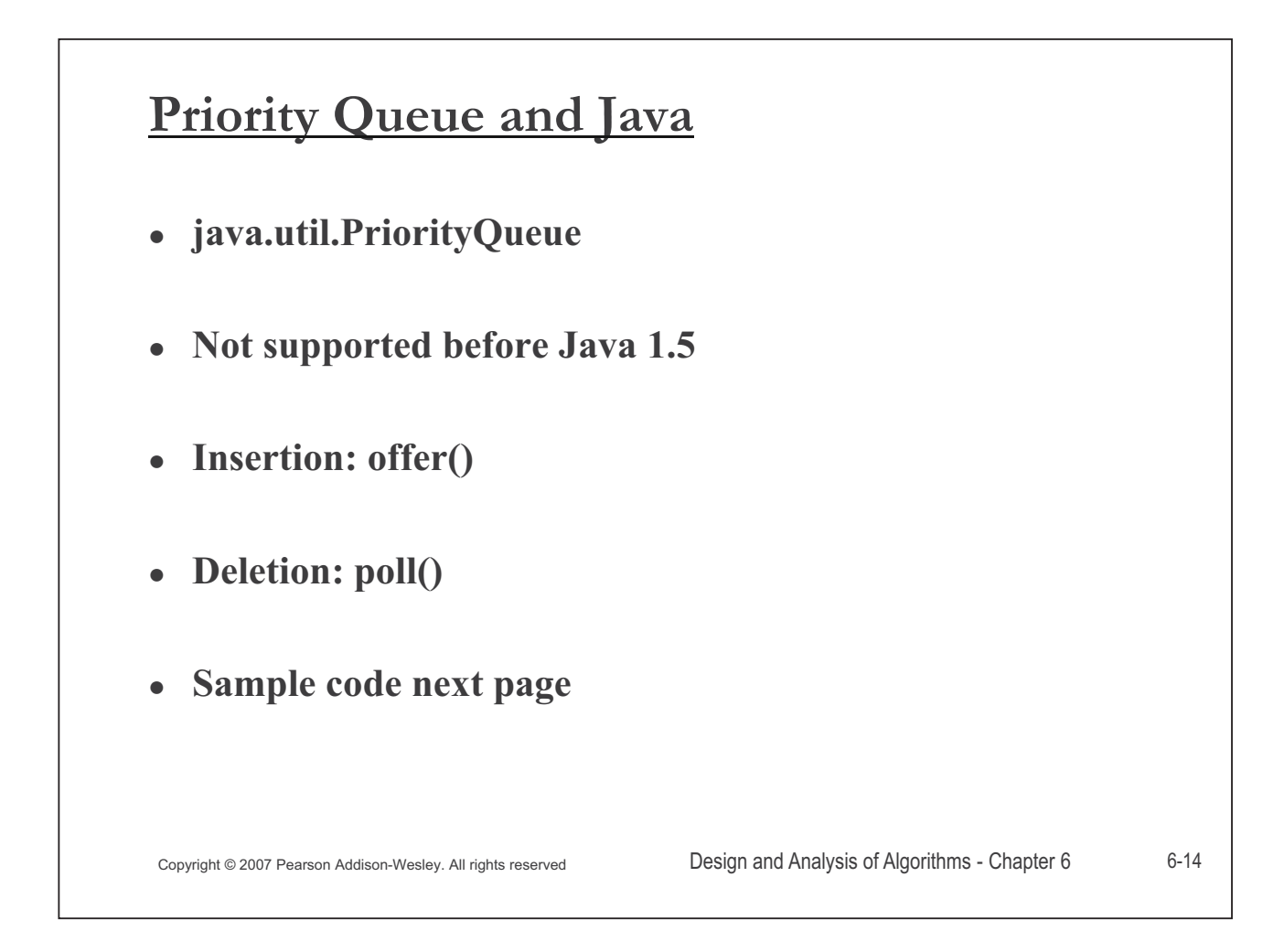

**/\* License for Java 1.5 'Tiger': A Developer's Notebook (O'Reilly) example package, Java 1.5 'Tiger': A Developer's Notebook (O'Reilly) by Brett McLaughlin and David Flanagan. ISBN: 0-596-00738-8. You can use the examples and the source code any way you want, but please include a reference to where it comes from if you use it in your own**  products or services. Also note that this software is provided by the author "as is", with no expressed or implied **warranties. In no event shall the author be liable for any direct or indirect damages arising in any way out of the use of this software.\*/ /\* The program is modified from the source stated above. \*/**

**}**

**import java.util.Comparator; import java.util.PriorityQueue;**

```
public class PriorityQueueTester {
public static void main(String[] args) {
  PriorityQueue<Integer> pq = \binom{3}{2} l I l l l l l l l l l l l l l l l l l l l l l l l l l l l l 
  new PriorityQueue<Integer>(20, 
   new Comparator<Integer>() {
    } public int compare(Integer i, Integer j) {
     int result = i - j;return result; // Print out and check ordering
    }
   }
     \delta 2007 Pearson-Wesley. All rights reserved 6-15
  ); }
```

```
for (int i=0; i<20; i++) {
 pq.offer(20-i*2);
for (int i=0; i<20; i++) {
 System.out.println(pq.poll());
}
```